ЗАТВЕРДЖЕНО Наказ Державного комітету статистики України 26.04.2011 № 103

## **МЕТОДИКА**

## *ПОБУДОВИ ТАБЛИЦЬ СМЕРТНОСТІ ТА СЕРЕДНЬОЇ ОЧІКУВАНОЇ ТРИВАЛОСТІ ЖИТТЯ ДЛЯ НАСЕЛЕННЯ УКРАЇНИ ТА РЕГІОНІВ ЗА СТАТТЮ ТА ТИПОМ ПОСЕЛЕННЯ*

Методика побудови таблиць смертності та середньої очікуваної тривалості життя для населення України та регіонів за статтю та типом поселення (далі – Методика) містить порядок обчислення показників режиму дожиття населення.

Методика призначена для використання працівниками органів державної статистики, міністерствами, іншими органами виконавчої влади, науковими організаціями, навчальними закладами, іншими користувачами статистичної інформації та сприятиме вивченню найбільш важливих аспектів смертності населення України за віком, встановленню напрямів і дослідженню причин зміни рівня смертності, що дасть можливість більш ефективно й адекватно формувати заходи державної демографічної політики.

 $* * *$ 

Методика побудови таблиць смертності та середньої очікуваної тривалості життя для населення України та регіонів за статтю та типом поселення схвалена Вченою радою Інституту демографії та соціальних досліджень ім. М.В. Птухи НАН України на засіданні 22.12.2010, протокол № 15.

Методику підготували співробітники ІДСД ім. М.В. Птухи та Держкомстату: Левчук Н.М. – пров. н. с. в ІДСД ім. М.В. Птухи Лиса О.В.  $-$  н. с. в IДСЛ ім. М.В. Птухи Палій О.М. – зав. сектору в ІДСД ім. М.В. Птухи Стефановський А.І. – н. с. в ІДСД ім. М.В. Птухи Шевчук П.Є. – пров. н. с. в ІДСД ім. М.В. Птухи Тимошенко Г.М. – директор департаменту статистики населення та адміністративно-територіального устрою Держ-

Задоєнко Л.В. – начальник відділу демографічної статистики Держкомстату

на основі рекомендацій, запропонованих експертом проекту д.е.н., академіком НАН України, проф. Е.М. Лібановою.

Відповідальний за випуск – директор департаменту статистики населення та адміністративно-територіального устрою Тимошенко Г.М.

Методика схвалена Комісією з питань удосконалення методології та звіт-

ної документації Держкомстату (протокол від 28.12.2010 № 19).

комстату

**©** Державний комітет статистики України, 2011

# **ЗМІСТ**

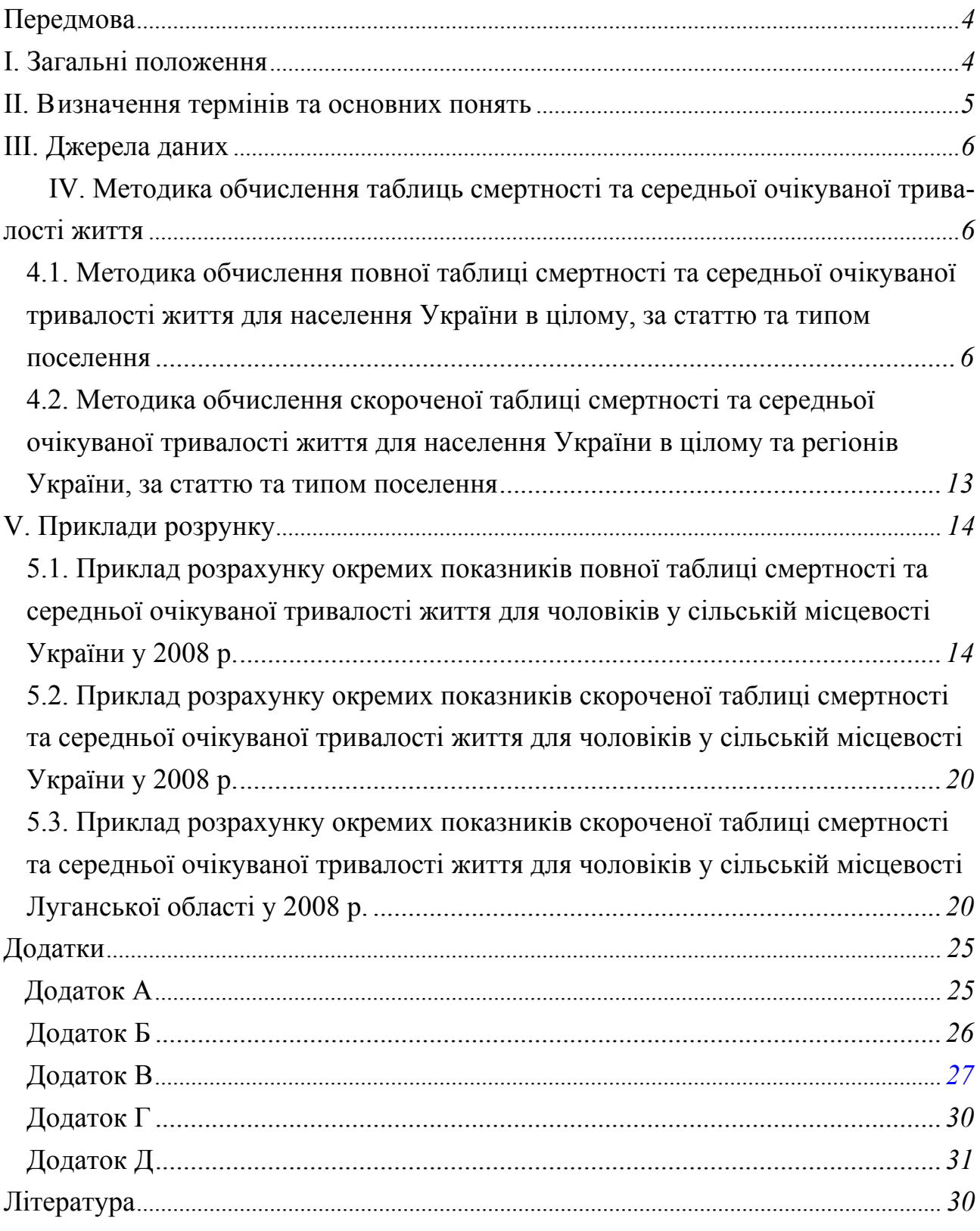

*стор.* 

#### **ПЕРЕДМОВА**

Методика розроблена з метою вдосконалення організації та підвищення якості статистичного спостереження за змінами рівня смертності та середньої очікуваної тривалості життя, надійності розрахунку основних показників таблиць смертності за однорічний період за віком, статтю, типом місцевості.

Методика складається з передмови, п'яти розділів, переліку використаної літератури та додатків. Вона містить опис термінів, загальні принципи та алгоритм побудови таблиць смертності, приклади розрахунку окремих показників цих таблиць.

#### **І. ЗАГАЛЬНІ ПОЛОЖЕННЯ**

Таблиця смертності та середньої очікуваної тривалості життя є імовірнісно-статистичною моделлю, яка описує процес вимирання деякого теоретичного покоління з фіксованою початковою чисельністю. Вона дає найбільш точну й адекватну характеристику перебігу процесу смертності.

Таблиця смертності та середньої очікуваної тривалості життя дозволяє встановити середню очікувану тривалість життя при досягненні різного віку, імовірність дожиття від одного точного віку до іншого (або смерті в певному віковому інтервалі) тощо, виключаючи при цьому вплив вікової структури реального населення. Таблиці смертності та середньої очікуваної тривалості життя застосовуються при актуарних розрахунках, для встановлення можливих виплат у випадках смерті застрахованих чи їх дожиттю до закінчення терміну страхування. Обчислення таблиць смертності та середньої очікуваної тривалості життя для України та регіонів здійснюється також з метою можливості динамічних співставлень демографічних показників.

Цей алгоритм передбачає побудову повних таблиць смертності та середньої очікуваної тривалості життя для України в цілому (у т. ч. за статтю та типом поселення) та скорочених таблиць смертності та середньої очікуваної тривалості життя для України та регіонів (у т. ч. за статтю та типом поселення) за п'ятирічними віковими інтервалами з виокремленням вікових груп 0 років і 1–4 роки. Для сільської місцевості Севастопольської міськради обчислення таблиці смертності не рекомендується. Хоча за запропонованим алгоритмом у якості проміжного етапу обчислюються повні таблиці смертності за регіонами України, самостійне їх використання не рекомендується внаслідок істотної нестабільності, ненадійності більшості однорічних показників, зумовленої малими генеруючими сукупностями. На основі таких повних таблиць можна обчислювати лише окремі показники, як-от: імовірність дожиття для широких вікових груп (наприклад, від 16 до 55 чи 60 років) або очікувану тривалість життя при досягненні 16 років.

#### **ІІ. ВИЗНАЧЕННЯ ТЕРМІНІВ ТА ОСНОВНИХ ПОНЯТЬ**

Для цілей цієї Методики терміни вживаються у такому значенні:

**Повна таблиця** смертності та середньої очікуваної тривалості життя – таблиця, розрахована для однорічних інтервалів віку від 0 до 100 років.

**Скорочена таблиця** смертності та середньої очікуваної тривалості життя – таблиця, розрахована для п'ятирічних інтервалів віку від 0 до 85 років.

**Вік** – період від народження до того чи іншого моменту життя.

**Постійне населення** – населення, яке постійно проживає на момент перепису на певній території, враховуючи тимчасово відсутніх, якщо їх відсутність не перевищувала 12 місяців.

**Середня очікувана тривалість життя** населення при досягненні точного віку – середнє число років, яке проживуть ті, хто дожив до певного віку (початку вікового інтервалу), за умови збереження в кожному наступному віці сучасного рівня смертності.

**Демографічні сукупності** – групи людей і демографічних подій, які відбуваються у їхньому житті, що виділяються при аналізі демографічних процесів, побудові таблиць та інших розрахунках.

#### **ІІІ. ДЖЕРЕЛА ДАНИХ**

Для побудови таблиць смертності та середньої очікуваної тривалості життя використовуються такі дані:

- 1. Розподіл померлих за однорічними та п'ятирічними віковими групами з урахуванням померлих невідомого віку.
- 2. Розподіл постійного населення за однорічними та п'ятирічними віковими групами на початок року.
- 3. Розподіл народжених за статтю.
- 4. Розподіл померлих немовлят за роком народження з урахуванням померлих невідомого року народження.

## **IV. МЕТОДИКА ОБЧИСЛЕННЯ ТАБЛИЦЬ СМЕРТНОСТІ ТА СЕРЕД-НЬОЇ ОЧІКУВАНОЇ ТРИВАЛОСТІ ЖИТТЯ**

**4.1. Методика обчислення повної таблиці смертності та середньої очікуваної тривалості життя для населення України в цілому, за статтю та типом поселення**

**Імовірність померти**  $q_0$  для народжених (від народження до досягнення 1 року) обчислюється за формулою (рис. 1):

$$
q_0 = 1 - \frac{N^t - {}^t M_0^t}{N^t} \cdot \frac{N^{t-1} - {}^{t-1} M_0^{t-1} - {}^{t-1} M_0^t}{N^{t-1} - {}^{t-1} M_0^{t-1}},\tag{1}
$$

де  $N<sup>t</sup>$  число народжених у році  $t$  ,

 $N^{t-1}$  число народжених у році  $t-1$ ,

 ${}^{t}M_{0}^{t}$  – число померлих у віці 0 років у році  $t_3$  числа народжених у році  $t_4$ ,  $t^{-1}M_0^t$  – число померлих у віці 0 років у році *t* з числа народжених у році  $t-1$ ,

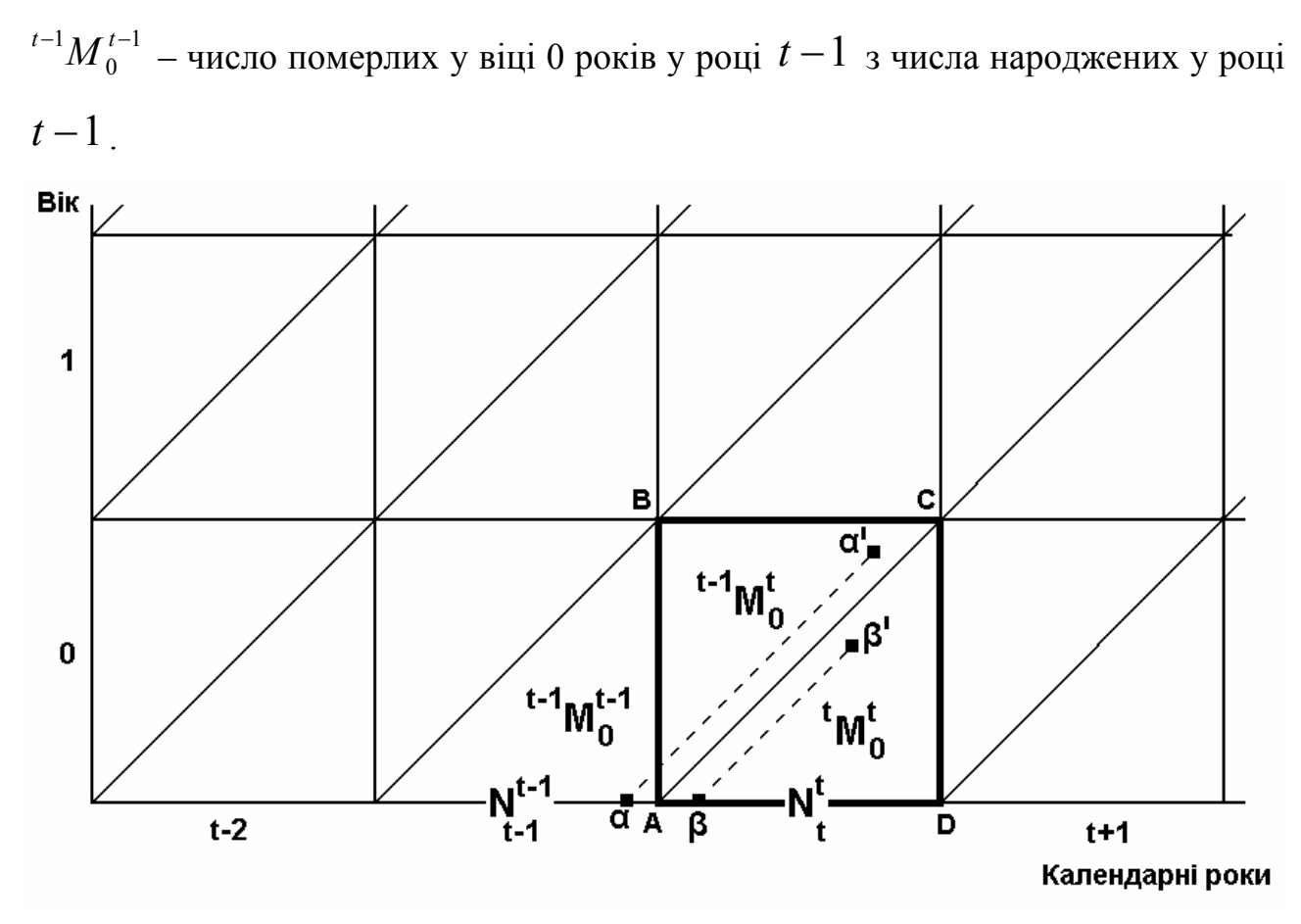

*Рис. 1. Демографічні сукупності для обчислення імовірності смерті до 1 року.* (Умовні позначення:  $\alpha$  та  $\beta$  – випадки народження,  $\alpha'$  та  $\beta'$  – випадки смерті,  $\alpha \alpha'$  та  $\beta \beta'$  – лінії життя).

**Повіковий коефіцієнт смертності** *mx* для 1≤ *x* ≤ 84 розраховується за

$$
m_x = \frac{M_x}{0.5 \cdot (S_x^t + S_x^{t+1})},\tag{2}
$$

формулою:

де *M <sup>x</sup>* – число померлих у віці *x* ,

 $S_x^t$  – чисельність населення у віці  $x$  на початок року  $t$ .

Для подальших обчислень необхідно також мати фактичні *mx* для віку 85 ≤ *x* ≤100 за формулою (2). При цьому повинні виконуватися умови:

$$
\begin{cases} M_x \ge 3\\ S_x^t + S_x^{t+1} \ne 0\\ S_x^t + S_x^{t+1} > 2 \cdot M_x \end{cases}
$$
 (2.1)

Якщо хоча б одна з них не виконується, вибирається найменший віковий інтервал із *z* однорічних вікових груп, який задовольняє всім умовам. Тоді обчислення повікових коефіцієнтів смертності здійснюється за формулою:

$$
m_{x+z-1} = \frac{\sum_{i=x}^{x+z-1} M_i}{\sum_{i=x}^{x+z-1} S_i},
$$
\n(2.2)

де *Si* - середньорічна чисельність постійного населення для *і* вікових груп.

 $\mathcal{L}$ 

Якщо стається так, що для останнього віку не можна обчислити фактичний коефіцієнт смертності (суми всіх наступних вікових груп не задовольняють умовам, а ряд вікових груп закінчився), слід почати додавати молодші вікові групи до виконання умов. Для кожної однорічної вікової групи з інтервалу коефіцієнт смертності дорівнює отриманому інтервальному коефіцієнту:

$$
m_i = m_{x+z-1} \tag{2.3}
$$

для віку 85 ≤ *x* ≤104 остаточні коефіцієнти смертності обчислюються за формулою:

$$
m_x^{approx} = a + b \cdot c^{(x-65)}, \qquad (3)
$$

де  $m_{x}^{approx}$  — згладжені значення повікових коефіцієнтів смертності, *a* , *b* , *c* – параметри рівняння, які обчислюють за формулами:

$$
b = \frac{\sum_{x=65}^{94} (m_x - \overline{m}_x) \cdot c^{x-65}}{\sum_{x=65}^{94} c^{2 \cdot (x-65)} - \frac{1}{30} \left( \sum_{x=65}^{94} c^{x-65} \right)^2},\tag{3.1}
$$

$$
a = \overline{m}_x - \frac{1}{30} \cdot \sum_{x=65}^{\infty} \left( c^{x-65} \right) \cdot b,
$$
\n(3.2)

$$
\overline{m}_x = \frac{\sum_{x=65}^{94} m_x}{30},
$$
\n(3.3)

де *mx* – фактичні значення повікових коефіцієнтів смертності на інтервалі віку від 65 до 94 років,

 $\overline{m}_{x}$  – середня арифметична зі значень повікових коефіцієнтів смертності на інтервалі віку від 65 до 94 років,

*c* – цей параметр відшукується ітеративними наближеннями [9, с. 12], знаходячи мінімум суми квадратів відхилень теоретичної функції від фактичних даних:

$$
F(c, a, b) = \sum_{x=65}^{94} (m_x - m_x^{approx})^2 = \sum_{x=65}^{94} (m_x - (a + b \cdot c^{(x-65)}))^{2} \to \min
$$
\n(3.4)

Зокрема, його можна знайти, використовуючи засоби Microsoft Excel 2002. Для цього в комірку, в якій користувач передбачає отримати результат, уводиться число 1.1, після чого необхідна така послідовність дій:

1. У меню "Сервис" вибираємо додаток "Поиск решения" (рис. 2). Якщо він відсутній, його слід завантажити "Сервис"-"Надстройки"-"Поиск решения".

| 国1<br>Файл<br>Adobe PDF<br>Правка<br>Вид<br>Вставка<br>Формат<br>Сервис<br>Данные<br>Окно<br>Справка<br><b>Biplot</b>                                      | <b>B</b> X<br>» |  |  |  |  |  |  |  |  |  |
|----------------------------------------------------------------------------------------------------|-----------------|--|--|--|--|--|--|--|--|--|
|                                                                                                    |                 |  |  |  |  |  |  |  |  |  |
| ैं<br>Подбор параметра<br>90%<br>$\overline{\phantom{a}}$<br>鞷<br>$\%$ 000 $\frac{1}{66}$ $\frac{100}{40}$<br>岡<br>Arial<br>ନ<br>镇<br>$-2$<br>酯<br>言目<br>Н |                 |  |  |  |  |  |  |  |  |  |
| $=$ 067/N67<br>161<br>Зависимости формул<br>fx.<br>٠                                                                                                    |                 |  |  |  |  |  |  |  |  |  |
| F<br>$\circ$<br>P<br>G<br>н<br>м<br>N<br>Q<br>Поиск решения                                                                                                | R.              |  |  |  |  |  |  |  |  |  |
| 0.02769<br>58<br>Макрос<br>59<br>0.03097<br>▶                                                                                                    |                 |  |  |  |  |  |  |  |  |  |
| 60<br>0.03327<br>0.03<br>a                                                                                                    |                 |  |  |  |  |  |  |  |  |  |
| Надстройки<br>0.03364<br>0.02244<br>þ<br>61                                                                                                    |                 |  |  |  |  |  |  |  |  |  |
| 62<br>Настройка<br>0.03765<br>C<br>1.1                                                                                                    |                 |  |  |  |  |  |  |  |  |  |
| 0.03746<br>63<br>0.15087<br>$m_{\Phi}$<br>Параметры                                                                                                    |                 |  |  |  |  |  |  |  |  |  |
| 0.04596<br>64<br>ะ                                                                                                    |                 |  |  |  |  |  |  |  |  |  |
| 65<br>0.04190<br>0.00499                                                                                                    |                 |  |  |  |  |  |  |  |  |  |
| $e^{(x-x)}$<br>$e^{2(x-x)}$<br>$[SUMc(x-x)]2$<br>знаменн чисельн  <b>с</b> <sup>(x-x)</sup> х <b>b</b><br>66<br>0.04405<br>$2x(x-x)$<br>$m-mb$<br>X-X      |                 |  |  |  |  |  |  |  |  |  |
| 2250<br>931.6<br>67<br>0.04848<br>199<br>15.97<br>3.41                                                                                                    |                 |  |  |  |  |  |  |  |  |  |
| 0.01714<br>68<br>0.04614<br>1.00<br>1.00<br>39558<br>$-0.10474$<br>2206.2<br>$-0.10474$<br>0<br>0<br>0                                                     |                 |  |  |  |  |  |  |  |  |  |
| 0<br>$\overline{2}$<br>1.23<br>69<br>0.05102<br>1<br>1.11<br>1319 -0.09986<br>$-0.11084$<br>0.01903                                                        |                 |  |  |  |  |  |  |  |  |  |
| 2<br>1.23<br>1.52<br>0<br>70<br>0.05241<br>4<br>0.02112<br>$-0.09846$<br>$-0.12130$                                                                        |                 |  |  |  |  |  |  |  |  |  |
| 3<br>1.37<br>6<br>1.87<br>0.02344<br>0<br>71<br>0.05591<br>$-0.09496$<br>$-0.12986$                                                                        |                 |  |  |  |  |  |  |  |  |  |
| 8<br>0.02602<br>0<br>72<br>0.06178<br>4<br>1.52<br>2.30<br>$-0.13524$<br>$-0.08910$                                                                        |                 |  |  |  |  |  |  |  |  |  |
| 5<br>73<br>0.06357<br>1.68<br>10<br>2.84<br>$-0.14708$<br>0.02888<br>0<br>$-0.08730$                                                                       |                 |  |  |  |  |  |  |  |  |  |
| 6<br>1.87<br>3.50<br>74<br>0.06980<br>12<br>$-0.08107$<br>$-0.15161$<br>0.03206<br>0                                                                       |                 |  |  |  |  |  |  |  |  |  |
| 75<br>7<br>0.07233<br>2.08<br>14<br>4.31<br>$-0.16303$<br>0.03558<br>0<br>$-0.07854$                                                                       |                 |  |  |  |  |  |  |  |  |  |
| 76<br>8<br>2.30<br>16<br>5.31<br>0.0395<br>0<br>0.08107<br>$-0.06980$<br>$-0.16082$                                                                        |                 |  |  |  |  |  |  |  |  |  |
| 9<br>2.56<br>18<br>6.54<br>0.04384<br>0<br>0.08083<br>$-0.17913$<br>77<br>$-0.07005$                                                                       |                 |  |  |  |  |  |  |  |  |  |
| 0.08406<br>2.84<br>20<br>8.06<br>$-0.18965$<br>0.04866<br>0<br>78<br>10<br>$-0.06681$                                                                      |                 |  |  |  |  |  |  |  |  |  |
| 3.15<br>22<br>0.05401<br>0<br>79<br>0.09340<br>11<br>9.93<br>$-0.05747$<br>$-0.18107$                                                                      |                 |  |  |  |  |  |  |  |  |  |
| 3.50<br>80<br>0.10330<br>24<br>12.23<br>0.05995<br>0<br>12<br>$-0.04757$<br>$-0.16637$                                                                     |                 |  |  |  |  |  |  |  |  |  |
| 13<br>3.88<br>26<br>15.07<br>$-0.15926$<br>0.06655<br>0<br>81<br>0.10985<br>$-0.04103$                                                                     |                 |  |  |  |  |  |  |  |  |  |
| 4.31<br>28<br>0<br>82<br>0.11967<br>14<br>18.56<br>$-0.13446$<br>0.07386<br>$-0.03121$                                                                     |                 |  |  |  |  |  |  |  |  |  |
| 83<br>15<br>4.78<br>30<br>22.87<br>0<br>0.12480<br>$-0.02607$<br>$-0.12469$<br>0.08199                                                                     |                 |  |  |  |  |  |  |  |  |  |
| 5.31<br>32<br>$\overline{0}$<br>0.13779<br>16<br>28.18<br>$-0.06946$<br>0.091<br>84<br>$-0.01309$                                                          |                 |  |  |  |  |  |  |  |  |  |
| 5.89<br>34.72<br>0<br>85<br>0.14333<br>17<br>34<br>$-0.00754$<br>$-0.04443$<br>0.10101                                                                     |                 |  |  |  |  |  |  |  |  |  |
| 0.15198<br>6.54<br>0.11212<br>86<br>18<br>36<br>42.77<br>0.00111<br>0.00725<br>0<br>87                                                                     |                 |  |  |  |  |  |  |  |  |  |
| 0.17106<br>7.26<br>38<br>52.70<br>0.14655<br>0.12444<br>19<br>0.02019<br>n                                                                                 |                 |  |  |  |  |  |  |  |  |  |
| м÷<br><b>NUM</b><br>Готово                                                                                                    |                 |  |  |  |  |  |  |  |  |  |

*Рис. 2. Робочий лист Excel 2002 для пошуку рішення.* 

2. У діалоговому вікні "Поиск решения" вибираємо: "Установить целевую ячейку" – ту, в якій складаються квадрати відхилень функції *F*(*c*,*a*,*b*); "Равной" – "минимальному значению"; "Изменяя ячейки" – ту, в якій користувач передбачає отримати результат, куди перед цим було введено 1.1 (рис. 3).

| <b>N</b> Microsoft Excel - test.xls<br>. 181 x                                                                                                    |                                     |                      |                  |             |               |                            |                          |              |                        |                                                |                                 |                  |    |              |
|----------------------------------------------------------------------------------------------------|-------------------------------------|----------------------|------------------|-------------|---------------|----------------------------|--------------------------|--------------|------------------------|------------------------------------------------|---------------------------------|------------------|----|--------------|
| 国门                                                                                                    | Файл                                | Правка<br><b>Bua</b> | Вст <u>а</u> вка | Формат      | Сервис        | Данные                     | Окно                     | Справка      | <b>Biplot</b>          | Adobe PDF                                      |                                 |                  | Ð  | $\mathbf{x}$ |
|                                                                                                    | 酯<br>岡                              | »<br>90%             | Arial            |             | $-110$        | X K                        | Ч<br>≣                   | 圉<br>潭<br>들  | ନ୍ତୁ                   |                                                | ※ 00 協 #   健   匣 • ♪ • <u>A</u> |                  |    | »            |
|                                                                                                    | Q65<br>$f_{\star}$ = CYMM(Q68: Q97) |                      |                  |             |               |                            |                          |              |                        |                                                |                                 |                  |    |              |
|                                                                                                    | F                                   | G                    | н                |             | J             | K                          |                          | M            | N                      | o                                              | P                               | Q                | R. |              |
| 58                                                                                                    | 0.02769                             |                      |                  |             |               |                            |                          |              |                        |                                                |                                 |                  |    |              |
| 59                                                                                                    | 0.03097                             |                      |                  |             |               |                            |                          |              |                        |                                                |                                 |                  |    |              |
| 60                                                                                                    | 0.03327                             | a                    |                  | 0.04        |               |                            |                          |              |                        |                                                |                                 |                  |    |              |
| 61                                                                                                    | 0.03364                             | þ                    |                  | 0.01714     |               |                            |                          |              |                        |                                                |                                 |                  |    |              |
| 62                                                                                                    | 0.03765                             | C                    |                  | 1.1         |               |                            |                          |              |                        |                                                |                                 |                  |    |              |
| 63                                                                                                    | 0.03746                             | $m_{\Phi}$           |                  | 0.10087     |               |                            |                          |              |                        |                                                |                                 |                  |    |              |
| 64                                                                                                    | 0.04596                             |                      |                  |             |               |                            |                          |              |                        |                                                |                                 |                  |    |              |
| 65                                                                                                    | 0.04190                             |                      |                  |             |               |                            |                          |              |                        |                                                |                                 | [0.00479]        |    |              |
| 66                                                                                                    | 0.04405                             | X-X                  |                  | $c^{(x-x)}$ | 2х(х-х)       | $c^{2(x-x)}$               | $[SUMc^{(x-x)}]^{2}$     | $m-m_{\Phi}$ |                        | знаменн чисельн с <sup>(x-x)</sup> х <b>b.</b> |                                 |                  |    |              |
| 67                                                                                                    | 0.04848                             |                      |                  | 199         |               | 2250                       |                          |              | 931.6                  | 15.97                                          | 3.41                            |                  |    |              |
| 68                                                                                                    | 0.04614                             |                      | 0                | 1.00        |               |                            |                          |              |                        |                                                |                                 | 2X               |    |              |
| 69                                                                                                    | 0.05102                             |                      | 1                | 1.1         | Поиск решения |                            |                          |              |                        |                                                |                                 |                  |    |              |
| 70                                                                                                    | 0.05241                             |                      | 2                | 1.23        |               | Установить целевую ячейку: |                          | \$Q\$65      | B.                     |                                                |                                 | Выполнить        |    |              |
| 71                                                                                                    | 0.05591                             |                      | 3                | 1.37        |               |                            |                          |              |                        |                                                |                                 |                  |    |              |
| 72                                                                                                    | 0.06178                             |                      | 4                | 1.52        | Равной:       |                            | С максимальному значению |              | $\bigcirc$ значению: 0 |                                                |                                 | Закрыть          |    |              |
| 73                                                                                                    | 0.06357                             |                      | 5                | 1.68        |               |                            |                          |              |                        |                                                |                                 |                  |    |              |
| 74                                                                                                    | 0.06980                             |                      | 6                | 1.87        |               |                            | • минимальному значению  |              |                        |                                                |                                 |                  |    |              |
| 75                                                                                                    | 0.07233                             |                      | 7                | 2.08        |               | ∰Измен <u>я</u> я ячейки∵  |                          |              |                        |                                                |                                 |                  |    |              |
| 76                                                                                                    | 0.08107                             |                      | 8                | 2.30        | \$1\$62       |                            |                          |              | B.                     | Предположить                                   |                                 |                  |    |              |
| 77                                                                                                    | 0.08083                             |                      | 9                | 2.56        |               |                            |                          |              |                        |                                                |                                 |                  |    |              |
| 78                                                                                                    | 0.08406                             |                      | 10               | 2.84        | -Ограничения: |                            |                          |              |                        |                                                |                                 | <b>Параметры</b> |    |              |
| 79                                                                                                    | 0.09340                             |                      | 11               | 3.15        |               |                            |                          |              | ᅀ                      | Добавить                                       |                                 |                  |    |              |
| 80                                                                                                    | 0.10330                             |                      | 12               | 3.50        |               |                            |                          |              |                        |                                                |                                 |                  |    |              |
| 81                                                                                                    | 0.10985                             |                      | 13               | 3.88        |               |                            |                          |              |                        | Изменить                                       |                                 |                  |    |              |
| 82                                                                                                    | 0.11967                             |                      | 14               | 4.31        |               |                            |                          |              |                        |                                                |                                 | Восстановить     |    |              |
| 83                                                                                                    | 0.12480                             |                      | 15               | 4.78        |               |                            |                          |              |                        | Удалить                                        |                                 |                  |    |              |
| 84                                                                                                    | 0.13779                             |                      | 16               | 5.31        |               |                            |                          |              |                        |                                                |                                 | Справка          |    |              |
| 85                                                                                                    | 0.14333                             |                      | 17               | 5.89        |               |                            |                          |              |                        |                                                |                                 |                  |    |              |
| 86                                                                                                    | 0.15198                             |                      | 18               | 6.54        |               |                            |                          |              |                        |                                                |                                 |                  |    |              |
| 87                                                                                                    | 0.17106                             |                      | 19               | 7.26        | 38            | 52.70                      |                          | 0.02019      |                        | 0.14655                                        | 0.12444                         | 0                |    |              |
| » «Κ m τ 4 ፈ f τ 4 ፈ m υ 4 ፈ f υ 4 ፈ m τ 5 ፈ f τ 5 ፈ m υ 5 ፈ f υ 5 ፈ m τ 6 ፈ f τ 6 ፈ m υ 6 ፈ f υ 6 ፈ m τ 7 ፈ f τ 7 ፈ m υ 7 ፈ f υ 7 λ <b>m τ 8</b> Д π<br><b>H</b> <sub>4</sub> |                                     |                      |                  |             |               |                            |                          |              |                        |                                                |                                 |                  |    |              |
| <b>NUM</b><br>Укажите                                                                                                    |                                     |                      |                  |             |               |                            |                          |              |                        |                                                |                                 |                  |    |              |

*Рис. 3. Робочий лист Excel 2002 та діалогове вікно "Поиск решения".*

**Імовірність померти** <sup>у</sup> віці від *x* до *x* +1 ( *qx* ) для 1≤ *x* ≤ 84 розраховується за формулою:

$$
q_x = \frac{m_x}{1 + 0.5 \cdot m_x} \tag{4}
$$

для віку 85≤ *x* ≤104:

$$
q_x = 1 - e^{-m_x^{approx}}, \tag{5}
$$

де *e* – основа натурального логарифма (число Непера).

**Імовірність дожити** до наступного віку  $x+1$  для  $0 \le x \le 100$ розраховується за формулою:

$$
p_x = 1 - q_x \tag{6}
$$

**Число осіб, які доживають до віку**  $x$  (функція дожиття  $l_x$ ):

11

для  $x = 0$ :

$$
l_0 = 100000 \tag{7}
$$

для  $0 < x \le 105$ :

$$
l_x = l_{x-1} \cdot (1 - q_{x-1}) \tag{8}
$$

**Число осіб, які вмирають** у віці від  $x$  до  $x+1$  ( $d_x$ ): для *x* <100:

$$
d_x = l_x \cdot q_x \tag{9}
$$

для  $x = 100$ :

$$
d_{100} = l_{100} \tag{10}
$$

**Число осіб, які живуть** <sup>у</sup> віці від *x* до *x* +1 ( *Lx* ):

для  $x = 0$ :

$$
L_0 = l_0 k_0 + l_1 (1 - k_0), \tag{11}
$$

$$
_{\rm{A}}\mathrm{e}^{-}k_{_{\rm{0}}}=\frac{M_{_{\rm{0}}}^{t-1}}{M_{_{\rm{0}}}}
$$

 $M_0$  – всі померлі у віці 0 років у звітному році  $t$ ,

1  $M_0^{t-1}$  – померлі у віці 0 років у звітному році *t* із когорти народжених у році  $t-1$ .

для  $0 < x \le 104$ :

$$
L_x = \frac{l_x + l_{x+1}}{2} \tag{12}
$$

**Кількість людино-років майбутнього життя** при досягненні віку *x*  $(T_x)$ для  $0 \le x \le 100$ :

$$
T_x = \sum_{x}^{104} L_x \tag{13}
$$

**Середня очікувана тривалість життя** при досягненні віку *x* ( 0 *<sup>x</sup> e* ) для  $0 \le x \le 100$ 

$$
e_x^0 = \frac{T_x}{l_x} \tag{14}
$$

Рекомендується публікувати повну таблицю смертності для інтервалу віку від 0 до 100 років включно, при цьому  $L_{100} = T_{100}$  (Додаток А).

## **4.2. Методика обчислення скороченої таблиці смертності та середньої очікуваної тривалості життя для населення України в цілому та регіонів України, за статтю та типом поселення**

Для забезпечення тотожності повної та скороченої таблиць смертності **скорочена отримується на основі даних повної** таблиці. З початку з повної таблиці вибираються **числа осіб, які доживають** до віку *x* років ( *<sup>x</sup> l* ): 0, 1, 5, 10 і далі, для вікових груп, кратних 5, до 105 років.

**Імовірність померти** у віці від народження (0 років) до 1 року. Величину цього показника необхідно взяти з повної таблиці або розрахувати за формулою (1) або (15). **Решта імовірностей померти** у віці від *x* до *x* + *n* до вікового інтервалу 100–104 роки включно обчислюється за формулою:

$$
{}_{n}q_{x} = 1 - \frac{l_{x+n}}{l_{x}}, \qquad (15)
$$

де *n* – ширина вікового інтервалу.

**Імовірність** дожити до наступного віку  $x + n$  ( $n p_x$ ) обчислюється за формулою (6) до вікового інтервалу 100–104 роки включно.

**Число осіб, які вмирають** у віці від *x* до *x* + *n* ( $_n d_x$ ) для 1≤ *x* <100 :

$$
{}_{n}d_{x}=l_{x}-l_{x+n} \tag{16}
$$

для *x* =100 значення переноситься з повної таблиці або обчислюється за формулою (10).

**Число осіб, які живуть** у віці від  $x$  до  $x + n$  ( $_n L_x$ ), для  $x = 0$ переноситься з повної таблиці. Для решти вікових інтервалів до інтервалу 100– 104 роки включно значення обчислюється за формулою:

$$
{}_{n}L_{x} = \sum_{x}^{n} L_{x}, \qquad (17)
$$

де *Lx* отримується <sup>з</sup> повної таблиці.

**Кількість людино-років майбутнього життя** при досягненні віку *x* років (*Tx* ) переноситься <sup>з</sup> повної таблиці.

 $\bf C$ ередня очікувана тривалість життя при досягненні віку  $\bm{\mathcal{X}}$  років ( $\bm{\mathcal{e}}_x^0$  ) переноситься з повної таблиці.

Рекомендується публікувати скорочену таблицю смертності для інтервалу від 0 до віку 85 років включно, при цьому  $q_{85+} = 1$ ,  $p_{85+} = 0$ ,  $d_{85} = l_{85}$ , а  $L_{85+} = T_{85+}$  (Додаток Б).

#### **V. ПРИКЛАДИ РОЗРАХУНКУ**

Розрахунки здійснюються до 15-го знака після коми. Округлення чисел відбувається в остаточній таблиці до відповідного розряду в залежності від функції: для  $q_{x}$  та  $p_{x}$  – до 5-го знака після коми, для  $e_{x}^{0}$  – до 2-го знака після коми, для решти – 0 знаків після коми (див. Додатки В, Г, Д).

**5.1. Приклад розрахунку окремих показників повної таблиці смертності та середньої очікуваної тривалості життя для чоловіків у сільській місцевості України у 2008 р.** 

Імовірність померти у віці від народження до досягнення 1 року ( $q_0$ ) у 2008 р. для чоловіків у сільській місцевості України (рис. 4):

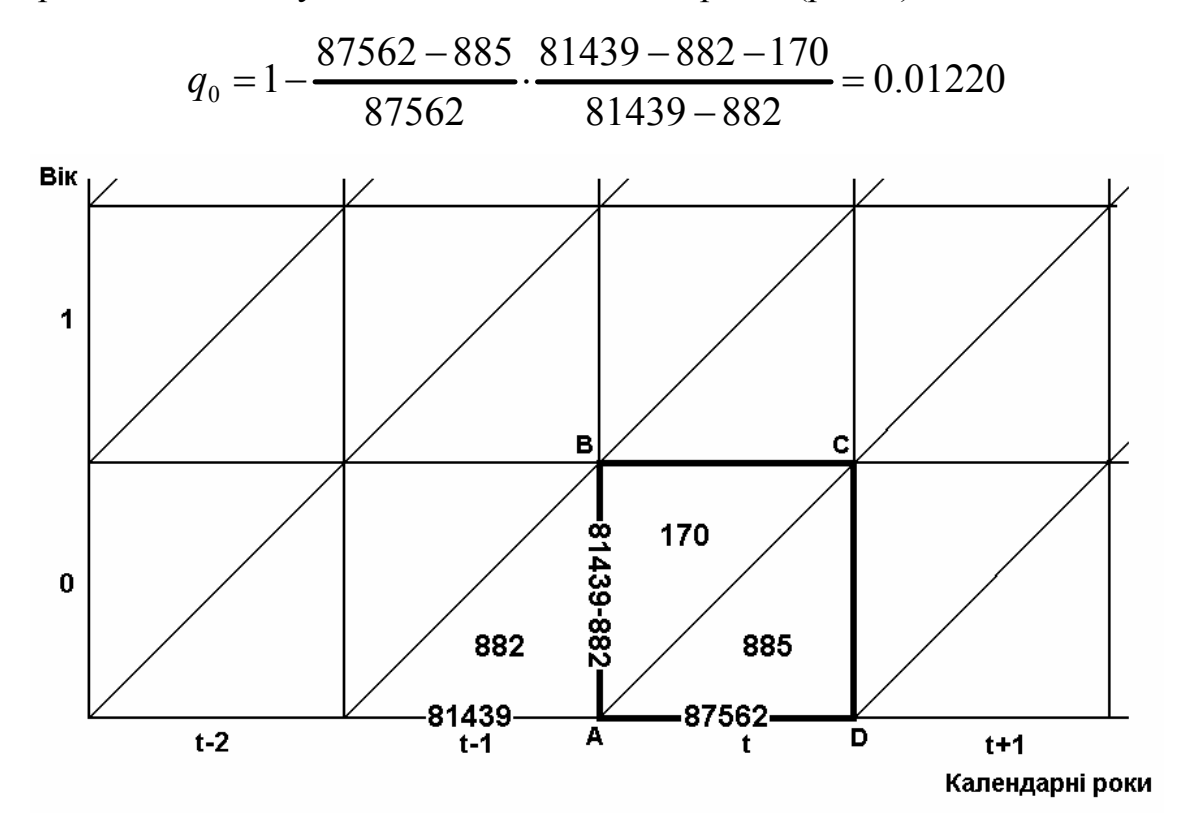

*Рис. 4. Демографічні сукупності для чоловіків у сільській місцевості України до 1 року у 2008 р.* 

Повіковий коефіцієнт смертності  $m<sub>x</sub>$ :

$$
m_{10} = \frac{36}{0.5 \cdot (85713 + 82329)} = 0.00043
$$

Для обчислення згладженого коефіцієнта смертності у віці 90 років ( *approx m*<sup>90</sup> ) використовується алгоритм, викладений <sup>у</sup> <sup>п</sup>. 4.1. Для цього обчислюються фактичні коефіцієнти смертності (гр.1 в табл. 1) для вікових груп від 65 до 94 за формулою (2) – гр.2 в табл. 1.

#### Таблиця 1

Попередня таблиця для розрахунку параметрів рівняння (3), за умови *c* =1.1

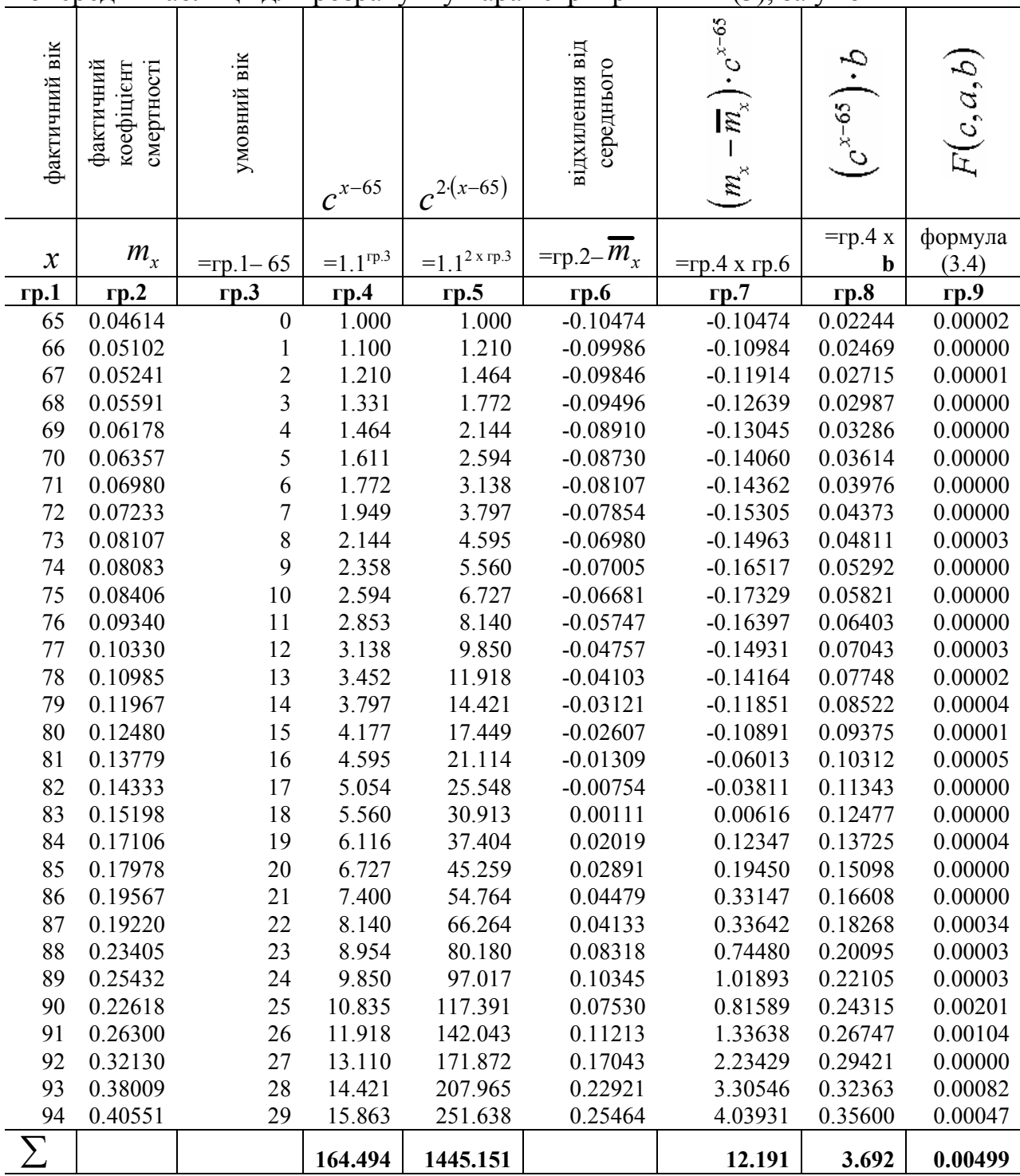

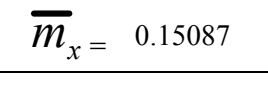

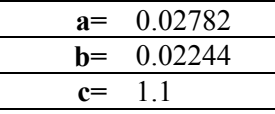

Після цього припускають, що функція відхилень проходить через початок координат, тобто значенню віку 65 присвоюють величину 0, тоді 90 рокам відповідатиме 25 (гр.3). Початкове значення параметру *c* підносять до степеня *x* − 65 (гр.4). Для гр.4, гр.5, гр.7, гр.8, гр.9 (табл. 1) доцільно знайти суми величин. Початкове значення параметру *c* підносять до степеня  $2 \cdot (x - 65)$ (гр.5). Знаходять різницю між кожним фактичним коефіцієнтом смертності та середнім арифметичним його значенням від 65 до 94 років (гр.6). Добуток гр.4 та гр.6 записують у гр.7. Для обчислення *b* за формулою (3.1) необхідно суму значень гр.7 (табл. 1) розділити на різницю між сумою значень гр.5 та гр.4. При цьому остання має бути піднесена до квадрата та поділена на 30 (див. формулу 3.1). Добутки гр.4 та величини *b* записують у гр.8. Параметр *a* знаходять за формулою (3.2) відніманням від середньої величини коефіцієнта смертності суми значень гр.8, поділеної на 30. Гр.9 легко обчислюється за формулою (3.4). Сума величин гр.9 і є відхиленням, яке слід мінімізувати. Один із можливих алгоритмів мінімізації наведено в п. 4.1. За його допомогою обчислюється нове значення *c* та нова таблиця (табл. 2) для отримання нових *a* і *b* . Сума значень гр.9 у табл. 2 менша, ніж відповідна у табл. 1, що і необхідно було виконати.

#### Таблиця 2

Остаточна таблиця для розрахунку параметрів рівняння (3), за умови *c* =1*.*10996615682784

| фактичний вік               | фактичний<br>смертності<br>коефіцієнт | умовний вік      | $c^{x-65}$                     | $c^{2(x-65)}$    | відхилення від<br>середнього | $^{1.5}$ .<br>$\overline{\mathbb{R}}^*$<br>$m_{\chi}$ | Ġ.<br>$C^{x-65}$          | (c,a,b)<br>$\widetilde{K}$ |
|-----------------------------|---------------------------------------|------------------|--------------------------------|------------------|------------------------------|-------------------------------------------------------|---------------------------|----------------------------|
| $\boldsymbol{\mathcal{X}}$  | $m_{\scriptscriptstyle x}$            | $=$ rp. 1–65     | $=$ $\mathbf{c}^{\text{rp.3}}$ | $=c^{2 x r p.3}$ | $=$ гр.2– $m_x$              | $=$ гр.4 х гр.6                                       | $=$ rp.4 x<br>$\mathbf b$ | формула<br>(3.4)           |
| $\underline{\mathbf{r}}$ .1 | rp.2                                  | гр.3             | $\mathbf{r}$ .4                | rp.5             | <u>rp.6</u>                  | $\mathbf{r}$ .7                                       | гр.8                      | rp.9                       |
| 65                          | 0.04614                               | $\boldsymbol{0}$ | 1.000                          | 1.000            | $-0.10474$                   | $-0.10474$                                            | 0.01714                   | 0.00007                    |
| 66                          | 0.05102                               | $\mathbf 1$      | 1.110                          | 1.232            | $-0.09986$                   | $-0.11084$                                            | 0.01903                   | 0.00003                    |
| 67                          | 0.05241                               | $\overline{c}$   | 1.232                          | 1.518            | $-0.09846$                   | $-0.12130$                                            | 0.02112                   | 0.00004                    |
| 68                          | 0.05591                               | $\overline{3}$   | 1.368                          | 1.870            | $-0.09496$                   | $-0.12986$                                            | 0.02344                   | 0.00002                    |
| 69                          | 0.06178                               | $\overline{4}$   | 1.518                          | 2.304            | $-0.08910$                   | $-0.13524$                                            | 0.02602                   | 0.00000                    |
| 70                          | 0.06357                               | 5                | 1.685                          | 2.839            | $-0.08730$                   | $-0.14708$                                            | 0.02888                   | 0.00001                    |
| 71                          | 0.06980                               | 6                | 1.870                          | 3.497            | $-0.08107$                   | $-0.15161$                                            | 0.03206                   | 0.00000                    |
| 72                          | 0.07233                               | 7                | 2.076                          | 4.309            | $-0.07854$                   | $-0.16303$                                            | 0.03558                   | 0.00000                    |
| 73                          | 0.08107                               | $\,$ $\,$        | 2.304                          | 5.308            | $-0.06980$                   | $-0.16082$                                            | 0.03950                   | 0.00002                    |
| 74                          | 0.08083                               | 9                | 2.557                          | 6.540            | $-0.07005$                   | $-0.17913$                                            | 0.04384                   | 0.00000                    |
| 75                          | 0.08406                               | 10               | 2.839                          | 8.057            | $-0.06681$                   | $-0.18965$                                            | 0.04866                   | 0.00000                    |
| 76                          | 0.09340                               | 11               | 3.151                          | 9.927            | $-0.05747$                   | $-0.18107$                                            | 0.05401                   | 0.00000                    |
| 77                          | 0.10330                               | 12               | 3.497                          | 12.230           | $-0.04757$                   | $-0.16637$                                            | 0.05995                   | 0.00004                    |
| 78                          | 0.10985                               | 13               | 3.882                          | 15.068           | $-0.04103$                   | $-0.15926$                                            | 0.06655                   | 0.00004                    |
| 79                          | 0.11967                               | 14               | 4.309                          | 18.564           | $-0.03121$                   | $-0.13446$                                            | 0.07386                   | 0.00007                    |
| 80                          | 0.12480                               | 15               | 4.782                          | 22.871           | $-0.02607$                   | $-0.12469$                                            | 0.08199                   | 0.00003                    |
| 81                          | 0.13779                               | 16               | 5.308                          | 28.178           | $-0.01309$                   | $-0.06946$                                            | 0.09100                   | 0.00009                    |
| 82                          | 0.14333                               | 17               | 5.892                          | 34.716           | $-0.00754$                   | $-0.04443$                                            | 0.10101                   | 0.00003                    |
| 83                          | 0.15198                               | 18               | 6.540                          | 42.771           | 0.00111                      | 0.00725                                               | 0.11212                   | 0.00001                    |
| 84                          | 0.17106                               | 19               | 7.259                          | 52.695           | 0.02019                      | 0.14655                                               | 0.12444                   | 0.00009                    |
| 85                          | 0.17978                               | 20               | 8.057                          | 64.922           | 0.02891                      | 0.23295                                               | 0.13813                   | 0.00002                    |
| 86                          | 0.19567                               | 21               | 8.943                          | 79.985           | 0.04479                      | 0.40060                                               | 0.15332                   | 0.00003                    |
| 87                          | 0.19220                               | 22               | 9.927                          | 98.544           | 0.04133                      | 0.41026                                               | 0.17018                   | 0.00023                    |
| 88                          | 0.23405                               | 23               | 11.019                         | 121.408          | 0.08318                      | 0.91649                                               | 0.18889                   | 0.00006                    |
| 89                          | 0.25432                               | 24               | 12.230                         | 149.578          | 0.10345                      | 1.26518                                               | 0.20966                   | 0.00006                    |
| 90                          | 0.22618                               | 25               | 13.575                         | 184.284          | 0.07530                      | 1.02225                                               | 0.23272                   | 0.00192                    |
| 91                          | 0.26300                               | 26               | 15.068                         | 227.042          | 0.11213                      | 1.68956                                               | 0.25831                   | 0.00106                    |
| 92                          | 0.32130                               | 27               | 16.725                         | 279.721          | 0.17043                      | 2.85036                                               | 0.28672                   | 0.00001                    |
| 93                          | 0.38009                               | 28               | 18.564                         | 344.624          | 0.22921                      | 4.25510                                               | 0.31825                   | 0.00061                    |
| 94                          | 0.40551                               | 29               | 20.605                         | 424.585          | 0.25464                      | 5.24688                                               | 0.35324                   | 0.00023                    |
| $\sum$                      |                                       |                  | 198.892                        | 2250.187         |                              | 15.970                                                | 3.410                     | 0.00479                    |

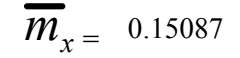

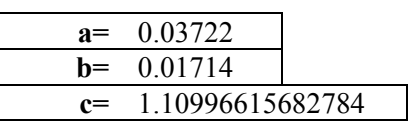

Коефіцієнт смертності для віку 90 років становитиме:

$$
m_{90}^{approxim} = 0.03722 + 0.01714 \cdot 1.10997^{(90-65)} = 0.26994
$$
<sup>1</sup>

Імовірність померти у віці 10 років ( *qx* ):

$$
q_{10} = \frac{0.00043}{1 + 0.5 \cdot 0.00043} = 0.00043
$$

Імовірність померти у віці 90 років ( *qx* ):

$$
q_{90} = 1 - e^{-0.26994} = 0.23657
$$

Число осіб, які доживають до віку 1 рік (функція дожиття  $l_x$ ):

$$
l_1 = 100000 \cdot (1 - 0.01220) = 98780
$$

Число осіб, які вмирають у віці від 0 до 1 року ( $d_x$ ):

$$
d_0 = 100000 \cdot 0.01220 = 1220
$$

Число осіб, які живуть  $L<sub>x</sub>$  у віці 0 років:

 $\overline{a}$ 

$$
L_0 = 100000 \cdot \frac{170}{1055} + 98780 \cdot \left(1 - \frac{170}{1055}\right) = 98977
$$

Кількість людино-років майбутнього життя при народженні (*Tx* ):

$$
T_0 = 98977 + 98705 + \ldots + 6 + 2 + 1 = 6062135
$$

Середня очікувана тривалість життя при народженні (  $e_{\text{x}}^{0}$  ):

$$
e_0^0 = \frac{6062135}{100000} = 60.62
$$

 $1$  На результат впливає заокруглення. Розряд числа показаний так, як у таблиці для зручності сприйняття. Обчислення здійснюються до 15-ти знаків після коми.

**5.2. Приклад розрахунку окремих показників скороченої таблиці смертності та середньої очікуваної тривалості життя для чоловіків у сільській місцевості України у 2008 р.** 

Імовірність померти у віці від народження до 1 року ( $q_0$ ):

$$
_1q_{0-1} = 1 - \frac{l_1}{l_0} = 1 - \frac{98780}{100000} = 0.01220
$$

Число осіб, які вмирають у віці від 0 до 1 року ( $d_x$ ):

$$
_1d_{0-1} = l_0 - l_1 = 100000 - 98780 = 1220
$$

Число осіб, які живуть у віці 0 років ( *Lx* ):

$$
{}_{1}L_{0-1}=L_{0}=98977
$$

**5.3. Приклад розрахунку окремих показників скороченої таблиці смертності та середньої очікуваної тривалості життя для чоловіків у сільській місцевості Луганської області у 2008 р.** 

Імовірність померти у віці від народження до 1 року ( $q_0$ ):

$$
q_0 = 1 - \frac{1445 - 24}{1445} \cdot \frac{1341 - 15 - 1}{1341 - 15} = 0.01735
$$

Повіковий коефіцієнт смертності ( $m<sub>x</sub>$ ) у віці 1 рік обчислити не можна, оскільки число померлих не відповідає критерію (2.1). Тому за формулою (2.2) складаються смертні випадки стількох однорічних вікових груп, щоб виконувалися всі вимоги (2.1). У цьому прикладі це вікові групи від 1 до 7 років (Табл. 3).

#### Таблиця 3

Приклад обчислення фактичних повікових коефіцієнтів смертності для чоловіків у сільській місцевості Луганської області у 2008 р.

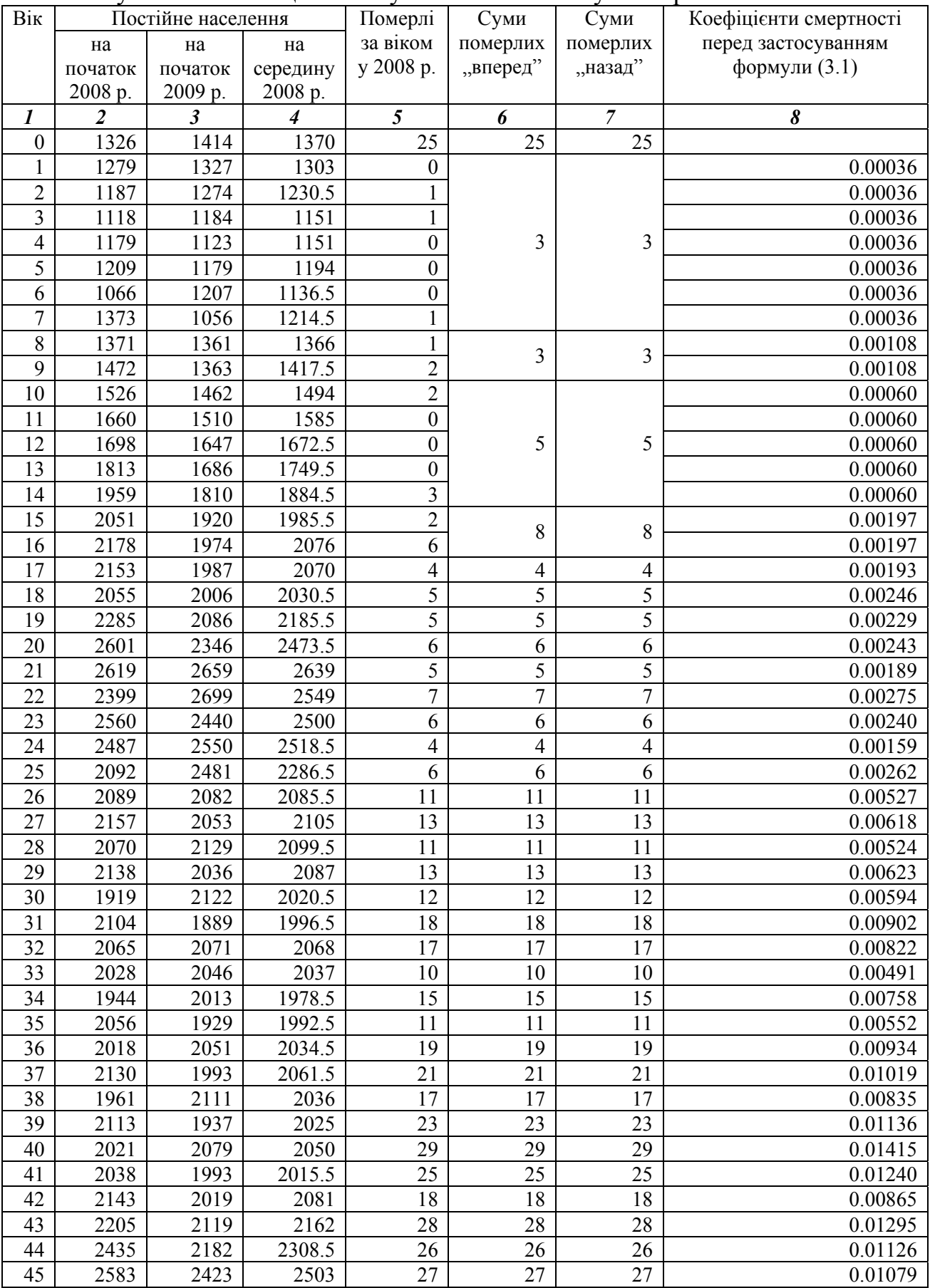

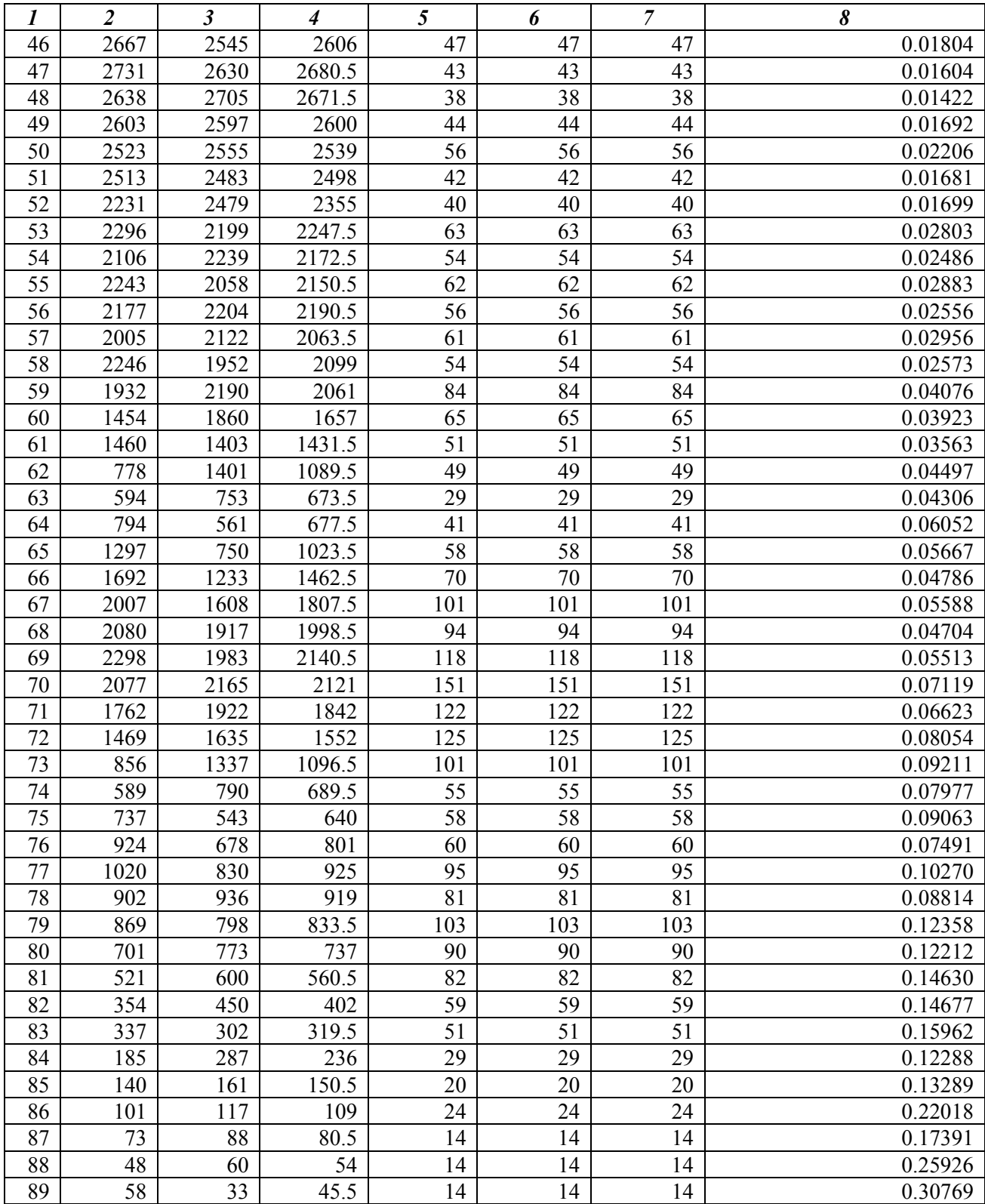

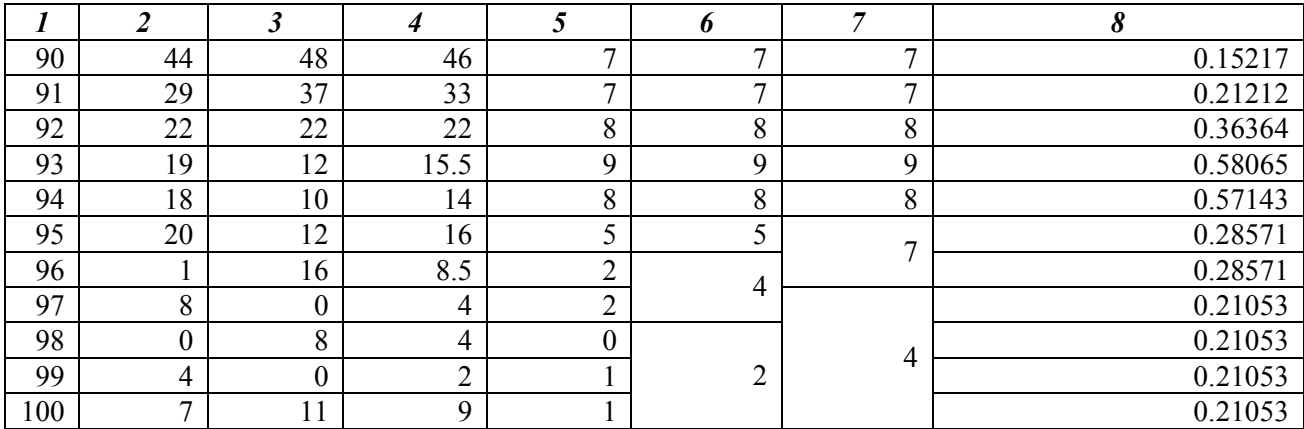

Таким чином, коефіцієнт смертності за формулою (2.2) становитиме:

$$
m_{1-7} = \frac{M_1 + M_2 + M_3 + M_4 + M_5 + M_6 + M_7}{\overline{S}_1 + \overline{S}_2 + \overline{S}_3 + \overline{S}_4 + \overline{S}_5 + \overline{S}_6 + \overline{S}_7} =
$$
  
= 
$$
\frac{0 + 1 + 1 + 0 + 0 + 0 + 1}{1303 + 1230.5 + 1151 + 1151 + 1194 + 1136.5 + 1214.5} = 0.00036
$$

Якщо в останній віковій групі вимоги (2.1) не виконуються, алгоритм повторюється у "зворотному" напрямку – гр. 7 (від старших вікових груп до молодших). У такому випадку при досягненні виконання вимог обчислення завершується. Після чого для решти (молодших) вікових груп залишаються коефіцієнти, отримані при обчисленні "вперед", переносяться дані з гр. 6 (від молодших до старших, табл. 3).

Після знаходження фактичних коефіцієнтів смертності обчислення остаточних коефіцієнтів смертності для вікових груп 85–104 роки відбувається за алгоритмом, наведеним у п. 5.1.

Імовірність померти у віці 1 рік ( *qx* ):

$$
q_1 = \frac{0.00036}{1 + 0.5 \cdot 0.00036} = 0.00036
$$

Число осіб, які доживають до віку 1 рік  $(l_x)$ :

 $l_1 = 100000 \cdot (1 - 0.01735) = 98265$ 

Число осіб, які вмирають у віці від 0 до 1 року ( $d_x$ ):

$$
d_0 = 100000 \cdot 0.01735 = 1735
$$

Число осіб, які живуть у віці 0 років ( *Lx* ):

$$
L_0 = 100000 \cdot \frac{1}{25} + 98265 \cdot \left(1 - \frac{1}{25}\right) = 98334
$$

Кількість людино-років майбутнього життя досягненні віку 0 років (при народженні) *Tx* :

$$
T_0 = 98334 + 98247 + \ldots + 54 + 18 + 5 + 1 + 0 + 0 + 0 + 0 = 6076673
$$

Середня очікувана тривалість життя при досягненні віку 0 років (при народженні) 0 *<sup>x</sup> e* для чоловіків <sup>у</sup> сільській місцевості Луганської області <sup>у</sup> 2008 р.:

$$
e_0^0 = \frac{6076673}{100000} = 60.77
$$

Скорочена таблиця смертності та середньої очікуваної тривалості життя обчислюється за алгоритмом, наведеним у п. 4.2.

> Департамент статистики населення та адміністративно-територіального устрою

## **ДОДАТКИ**

### Додаток А

#### Повна таблиця смертності та середньої очікуваної тривалості життя Територія Рік

#### Тип поселення

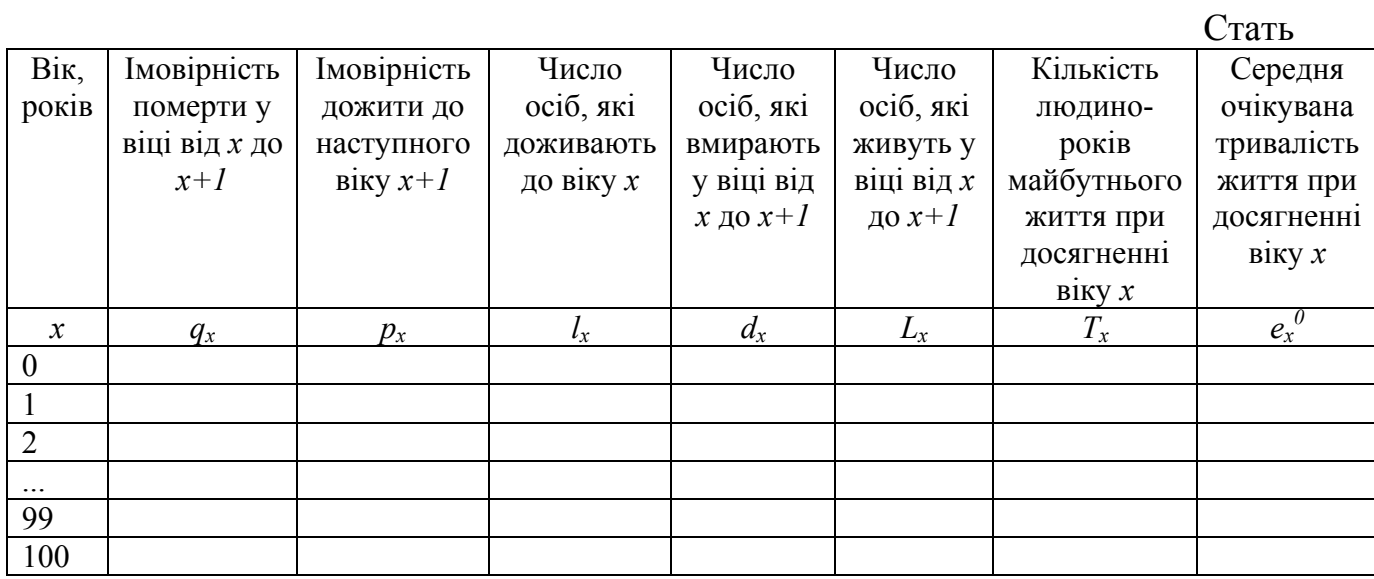

## Додаток Б

#### Скорочена таблиця смертності та середньої очікуваної тривалості життя Територія Рік

#### Тип поселення

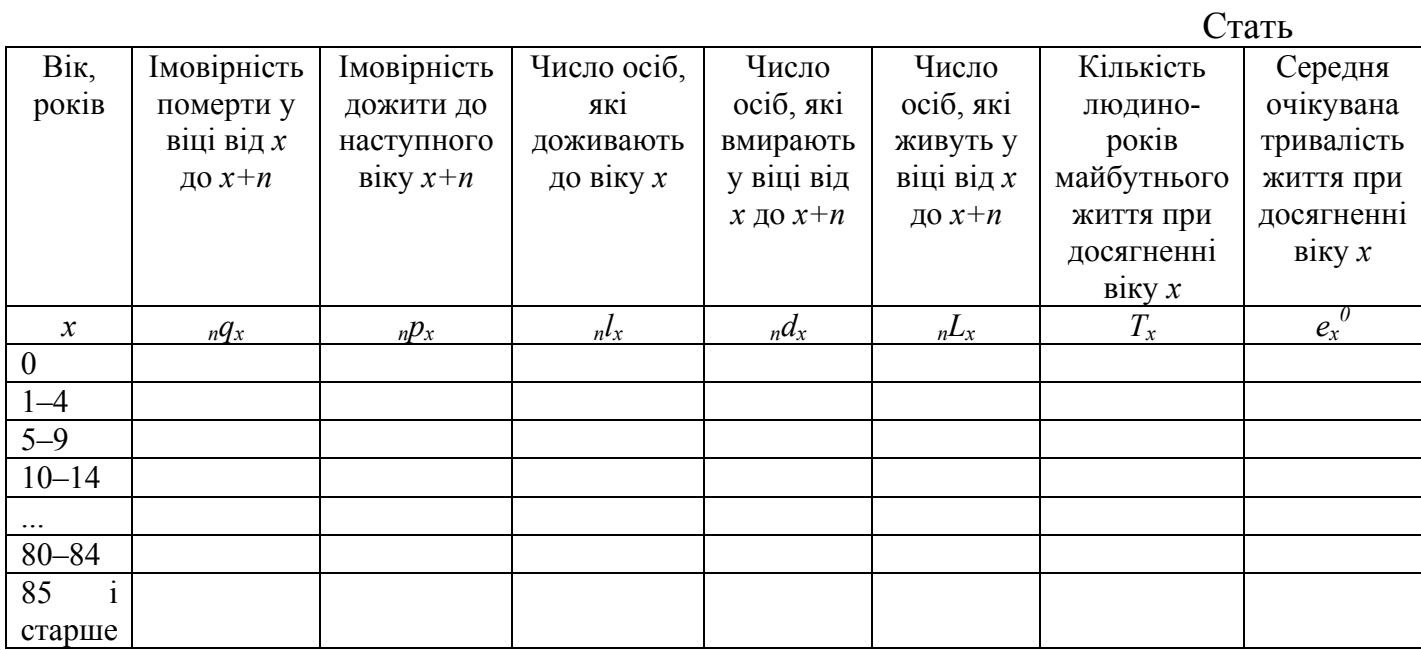

26

### Додаток В

#### Повна таблиця смертності та середньої очікуваної тривалості життя Україна 2008 рік

#### Сільська місцевість

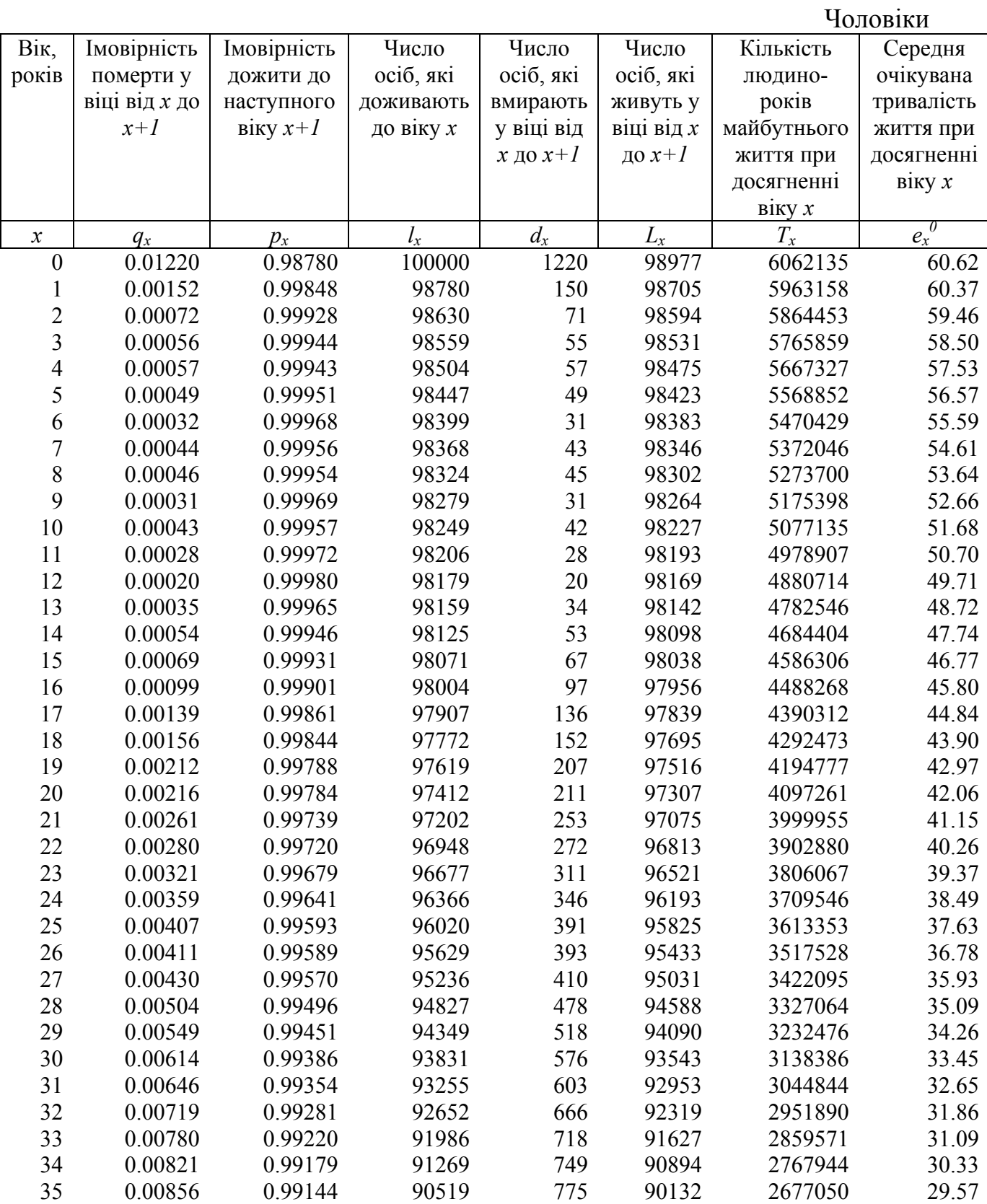

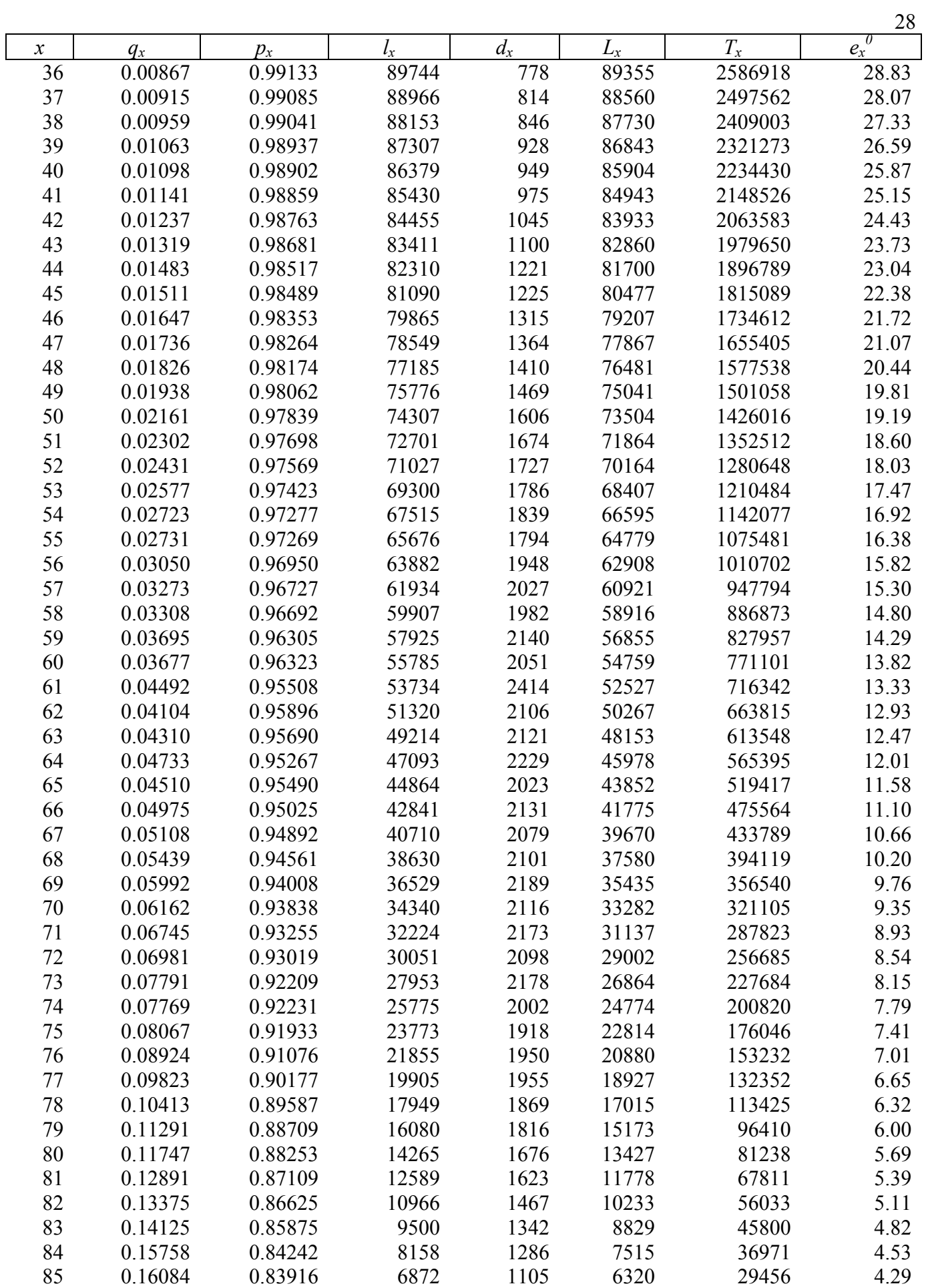

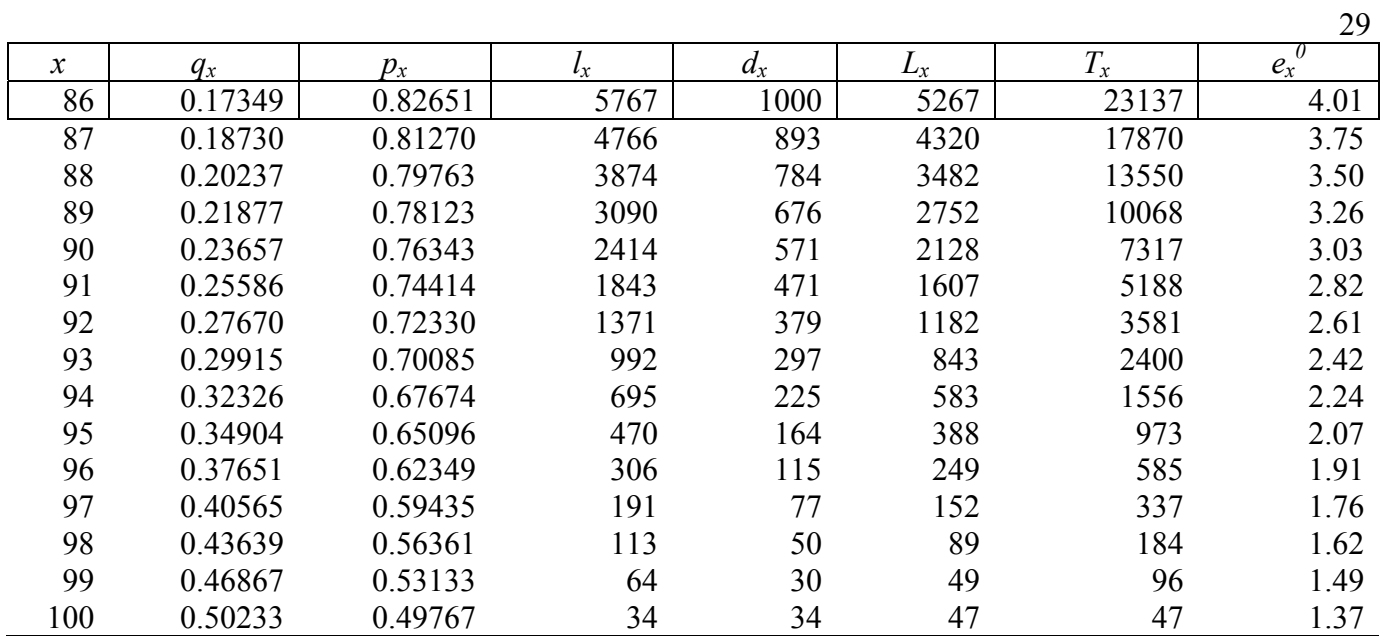

#### 30 Додаток Г

#### Скорочена таблиця смертності та середньої очікуваної тривалості життя Україна 2008 рік

Сільська місцевість  $\Pi_{\alpha}$ 

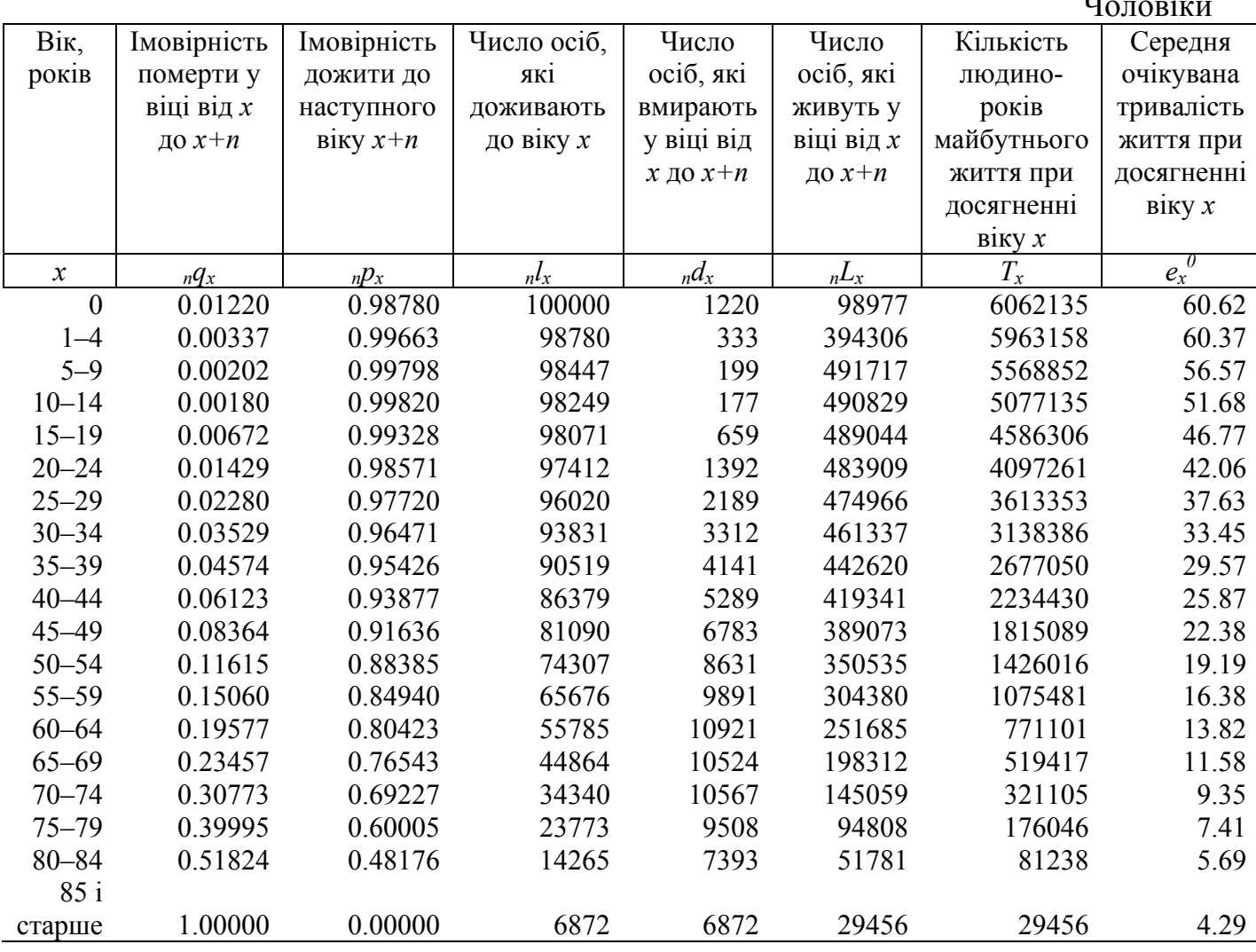

## Додаток Д

## Скорочена таблиця смертності та середньої очікуваної тривалості життя Луганська область

2008 рік

#### Сільська місцевість

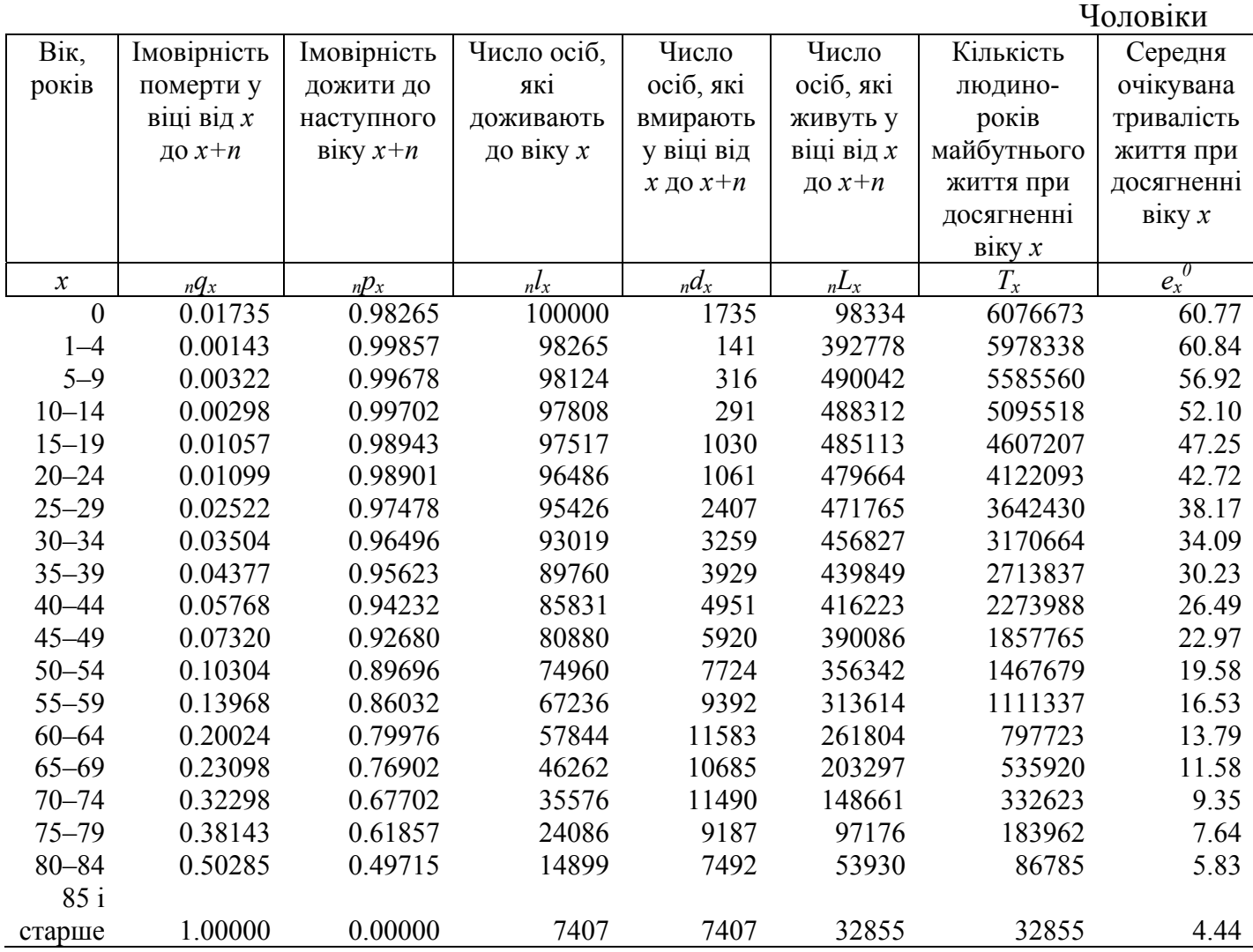

31

#### **ЛІТЕРАТУРА**

- 1. Боярский А. Я., Валентей Д. И., Кваша А. Я. Основы демографии: Учебн. пособие / Под ред. А. Я. Боярского. – М.: Статистика, 1980. – 295 с.
- 1. Валентей Д. И., Кваша А. Я. Основы демографии: Учебник. М.: Мысль, 1989. 286 с.
- 2. Венецкий И. Г. Математические методы в демографии. М.: Статистика, 1971. 296 с.
- 3. Гончар І. А. Побудова таблиць дожиття (смертності) з використанням методу пересування вікових груп // Статистика України. − 2003. – №3. – С. 12–17.
- 4. Демографический энциклопедический словарь. / Редкол.: Д. И. Валентей (гл. ред.) и др. – М.: Советская энциклопедия, 1985. – 608 с.
- 5. Корчак-Чепурковский Ю. А. Таблицы доживаемости и средней продолжительности жизни для населения Украинской ССР за 1958–1959 годы. –  $K: 1996 - 78$  c.
- 6. Курс демографии / Под ред. А. Я. Боярского. М.: Статистика, 1974. 454 с.
- 7. Медков В. М. Демография: Учебник. М.: ИНФРА-М, 2005. 576 с.
- 8. Стеценко С. Г. Демографічна статистика: Підручник. К.: Вища шк., 2005. 415 с.
- 9. Таблицы смертности и ожидаемой продолжительности жизни населения. Государственный комитет по статистике СССР. – М., 1989. – 302 с.
- 10.Anderson R. N. Method for constructing complete annual U.S. life tables. National Center for Health Statistics. – Washington: Vital Health Stat 2 (129). – 1999. – 29 p.
- 11.English Life Tables No.15 London: The Stationery Office 16 p.
- 12.Heligman L., Pollard J. H. The Age Pattern of Mortality. The Journal of the Institute of Actuaries. – 1980, Vol. 107. – P. 49–80.
- 13.Trwanie Zycia w 2007 r. Warsawa: Zaklad wydawnictw statystycznych, 2008. 61 s.